#### Catholic Social Services of Baldwin County

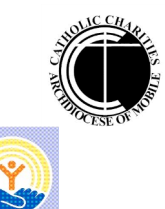

# CSS VOLUNTER VOICE

#### **Volume 1, Issue 7**

## **CHRISTMAS SHARING 2013**

Although pumpkins are on door steps and costumed partygoers abound, Christmas excitement is building at Catholic Social Services. CSS volunteers are right now registering children for our Christmas Sharing Program. We even have a Christmas tree on display in the Annex where we are interviewing families that are unable to provide gifts for their children.

The new computer registration system is in place and it has sped up the registration process. All ball tags and bag tags will be printed from the computer. We still hand write the gift requests on the registration form, but then that information is also entered into the computer program. No more tedious writing in notebooks and on slips of paper.

We are thankful for the volunteers that are helping register families and aiding them in the selection of the gifts for their children. When the gifts are returned we will still need "Santa's helpers" to check in the gifts and bag them for distribution.

God bless all our volunteers who are so generous with their time and talent. The programs that Catholic Social Services provides to Baldwin County residents are successful because of our dedicated volunteers.

**Peggy Peterson,**

**CSS Volunteer Coordinator**

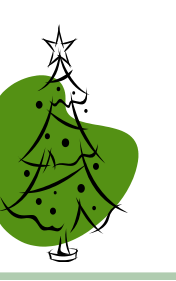

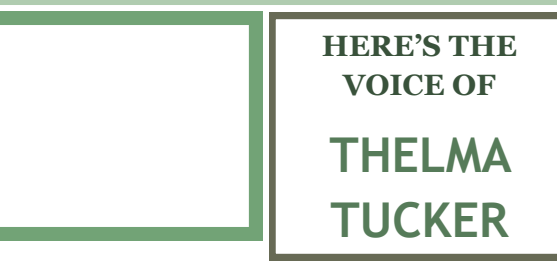

Thelma Tucker has been at Catholic Social Services since her friend Lorraine, a CSS volunteer, said, "Come work for us," back in 2004. The two women used to frequent yard sales every Friday, so Thelma knew a thing or two about buying and selling gently used clothing and bric-a-brac.

While she's in town, she works two days a week in an out building behind the Thrift Store in what we affectionately call the "sorting room," organizing, sizing, labeling, pricing, tagging and folding the thousands of items of clothing CSS pulls in as donations.

"I enjoy it," said Thelma, a Dimondale, Michigan native, "that's why I stay with it."

Thelma and her late husband George married in 1946 after George had done his patriotic duty in the U.S. Army as a medic. They lived in the Upper Peninsula of Michigan where George worked for the telephone company. They had one son, Gerry.

George and Thelma started coming South every winter for George's health in 1981. They would stay from September through March and go back to Michigan. George passed away in 2000. Thelma still travels back to Michigan for the summers.

One of Thelma's most prolific talents is knitting. She said she went to night school to learn how to knit while she worked in the insurance business, and it has paid off a hundredfold and in so many valuable ways. She can fashion slippers, baby sweaters, baby blankets, caps, Christmas bags and just about anything else someone asks for. She gives them away by the bagful to churches for bazaars and other fundraisers. And she gives them to CSS to sell in the Thrift Store for profit.

She has taught countless people how to knit and has wrapped hundreds more in the warmth of her soft woolen creations.

We're happy this Snowbird joins us each year for a few months and that she calls Foley, Alabama her home for the winter.

#### **SEPTEMBER VOLUNTEER HOURS**

**Volunteer hours** for September include 436 at the Thrift Shop; 43.75 in the Food Pantry; 24.75 taking care of the bread; 21.5 in emergency food assistance; 27 in Immigration Services; 50 in website and newsletter help; and  $6.5$  in office assistance.

Grand total: **609.5 hours**.

**Thirty-six volunteers**  gave freely of their time to Catholic Social Services in September. We ask God to bless them for their chosen ministry. They are certainly a blessing to us.

#### **November Birthdays**

Mindy Jones 11/10

Leslie Anne Marquis 11/11

Alex Muth 11/11

Calvin Muth 11/11

Gary Tull 11/14

Betty Mullek 11/18

Judy Wright 11/25

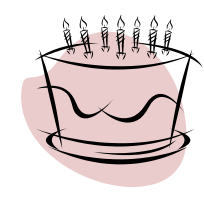

See you next time!

#### Inside Story Headline

This story can fit 150-200 words.

One benefit of using your newsletter as a promotional tool is that you can reuse content from other marketing materials, such as press releases, market studies, and reports.

While your main goal of distributing a newsletter might be to sell your product or service, the key to a successful newsletter is making it useful to your readers.

A great way to add useful content to

your newsletter is to develop and write your own articles, or include a calendar of upcoming events or a special offer that promotes a new product.

You can also research articles or find "filler" articles by accessing the World Wide Web. You can write about a variety of topics but try to keep your articles short.

Much of the content you put in your newsletter can also be used for your Web site. Microsoft Publisher offers a simple way to convert your newsletter to a Web

publication. So, when you're writing your newsletter Web site and post it.

> Caption describing picture or graphic.

### Inside Story Headline

This story can fit 100-150 words.

The subject matter that appears in newsletters is virtually endless. You can include stories that focus on current technologies or innovations in your field.

You may also want to note business or economic trends, or make predictions for your customers or clients.

If the newsletter is distributed internally,

you might comment upon new procedures or improvements to the business. Sales figures or earnings will show how your business is growing.

Some newsletters include a column that is updated every issue, for instance, an advice column, a book review, a letter from the president, or an editorial. You can also profile new employees or top customers or vendors.

"To catch the reader's attention, place an interesting sentence or quote from the story here."

### Inside Story Headline

This story can fit 75-125 words.

Selecting pictures or graphics is an important part of adding content to your newsletter.

Think about your article and ask yourself if the picture supports or enhances the message you're trying to convey. Avoid selecting images that appear to be out of context.

Microsoft Publisher includes thousands of clip art images from which you can choose and import into your newsletter. There are also several tools you can use to draw shapes and symbols.

Once you have chosen an image, place it close to the article. Be sure to place the caption of the image near the image.

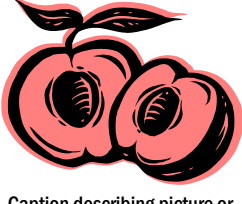

Caption describing picture or graphic.

### Inside Story Headline

#### This story can fit 150-200 words.

One benefit of using your newsletter as a promotional tool is that you can reuse content from other marketing materials, such as press releases, market studies, and reports.

While your main goal of distributing a newsletter might be to sell your product or service, the key to a successful newsletter is making it useful to your readers.

A great way to add useful content to

your newsletter is to develop and write your own articles, or include a calendar of upcoming events or a special offer that promotes a new product.

You can also research articles or find "filler" articles by accessing the World Wide Web. You can write about a variety of topics but try to keep your articles short.

Much of the content you put in your newsletter can also be used for your Web site. Microsoft Publisher offers a simple way to convert your newsletter to a Web

publication. So, when you're writing your newsletter, Web site and post it.

> Caption describing picture or graphic.

### Inside Story Headline

This story can fit 100-150 words.

The subject matter that appears in newsletters is virtually endless. You can include stories that focus on current technologies or innovations in your field.

You may also want to note business or economic trends, or make predictions for your customers or clients.

If the newsletter is distributed internally,

you might comment upon new procedures or improvements to the business. Sales figures or earnings will show how your business is growing.

Some newsletters include a column that is updated every issue, for instance, an advice column, a book review, a letter from the president, or an editorial. You can also profile new employees or top customers or vendors.

"To catch the reader's attention, place an interesting sentence or quote from the story here."

### Inside Story Headline

This story can fit 75-125 words.

Selecting pictures or graphics is an important part of adding content to your newsletter.

Think about your article and ask yourself if the picture supports or enhances the message you're trying to convey. Avoid selecting images that appear to be out of context.

Microsoft Publisher includes thousands of clip art images from which you can choose and import into your newsletter. There are also several tools you can use to draw shapes and symbols.

Once you have chosen an image, place it close to the article. Be sure to place the caption of the image near the image.

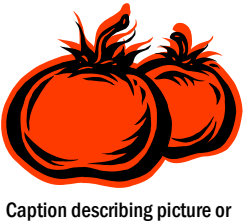

graphic.

**Catholic Social Services, Baldwin County**

P. O. 870 23010 Highway 59 Robertsdale, AL 36567

Phone:251-947-2293 Fax: 251-947-4058 E-mail: michelecssbald@gulftel.com

#### **Providing help. Creating hope.**

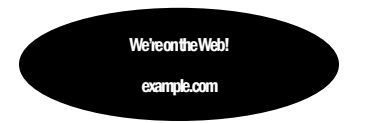

This would be a good place to insert a short paragraph about your organization. It might include the purpose of the organization, its mission, founding date, and a brief history. You could also include a brief list of the types of products, services, or programs your organization offers, the geographic area covered (for example, western U.S. or European markets), and a profile of the types of customers or members served.

It would also be useful to include a contact name for readers who want more information about the organization.

### Back Page Story Headline

This story can fit 175-225 words.

If your newsletter is folded and mailed, this story will appear on the back. So, it's a good idea to make it easy to read at a glance.

A question and answer session is a good way to quickly capture the attention of readers. You can either compile questions that you've received since the last edition or you can summarize some generic questions that are frequently asked about your organization.

A listing of names and titles of managers in your organization is a good way to give your newsletter a personal touch. If your organization is small, you may want to list the names of all employees.

If you have any prices of standard products or services, you can include a listing of those here. You may want to refer your readers to any other forms of communication that you've created for your organization.

You can also use this space to remind readers to mark their calendars for a regular event, such as a breakfast meeting for vendors every third Tuesday of the month, or a biannual charity auction.

If space is available, this is a good place to insert a clip art image or some other graphic.

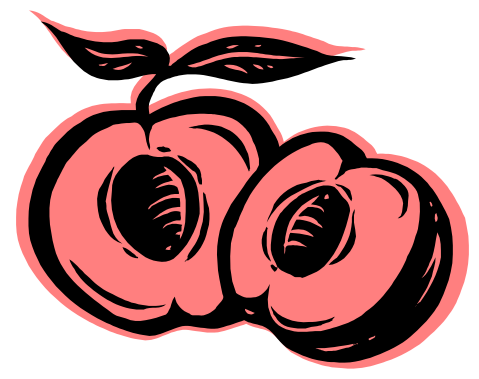

Caption describing picture or graphic.